## Marco Lapegna – Laboratorio di Programmazione 2 introd ai Sist Op**LABORATORIO DI PROGRAMMAZIONE 2Corso di laurea in matematicaSistemi Operativi : processi e thread**Marco Lapegna Dipartimento di Matematica e Applicazioni Universita' degli Studi di Napoli Federico IIwpage.unina.it/lapegnaMarco Lapegna – Laboratorio di Programmazione 2 introd ai Sist Op **Cosa e' un processo?**• Un sistema operativo esegue programmi di varia natura: – Compilatori, word processor, programmi utente, programmi di sistema,…*Processo* = un programma in esecuzione; • l'esecuzione di un processo avviene in modo sequenziale. • Ad un programma possono corrispondere piu' processi • Termini sinonimi: task, job

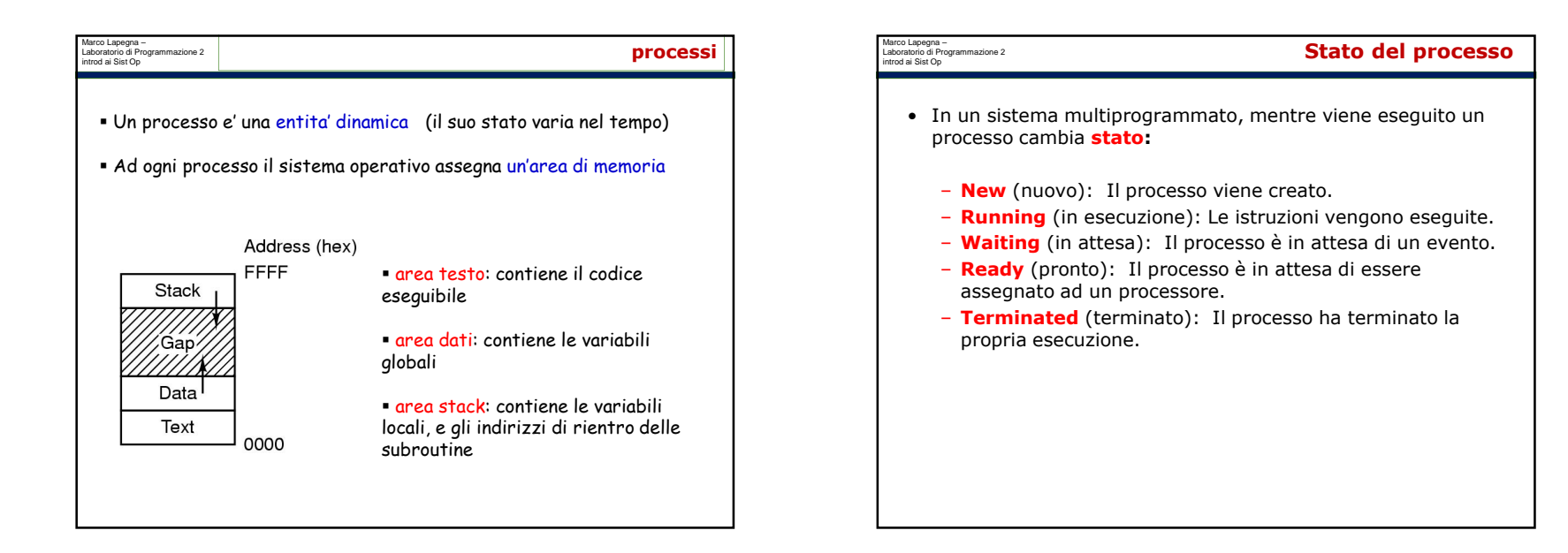

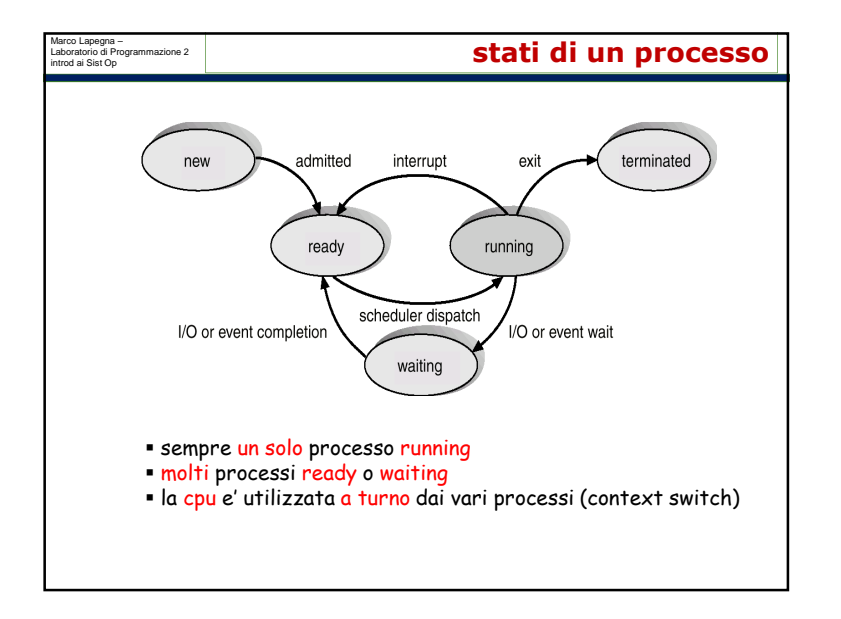

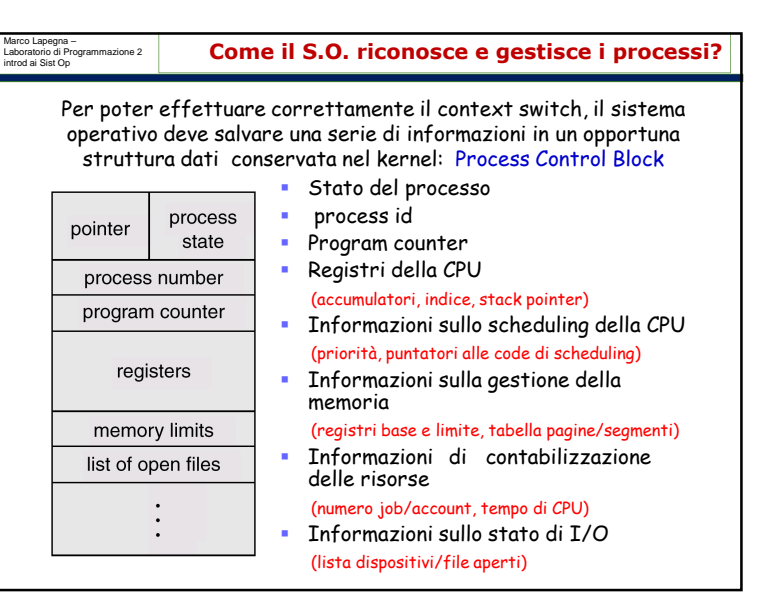

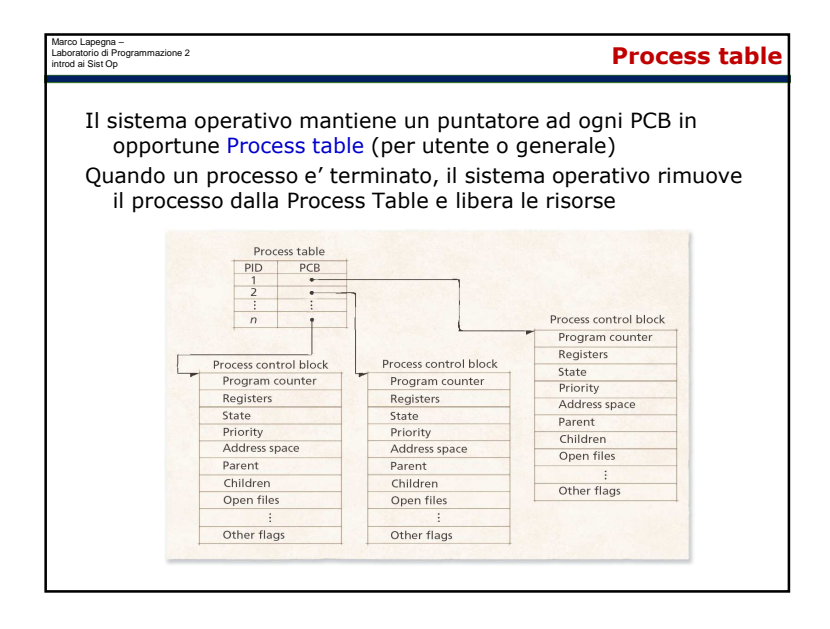

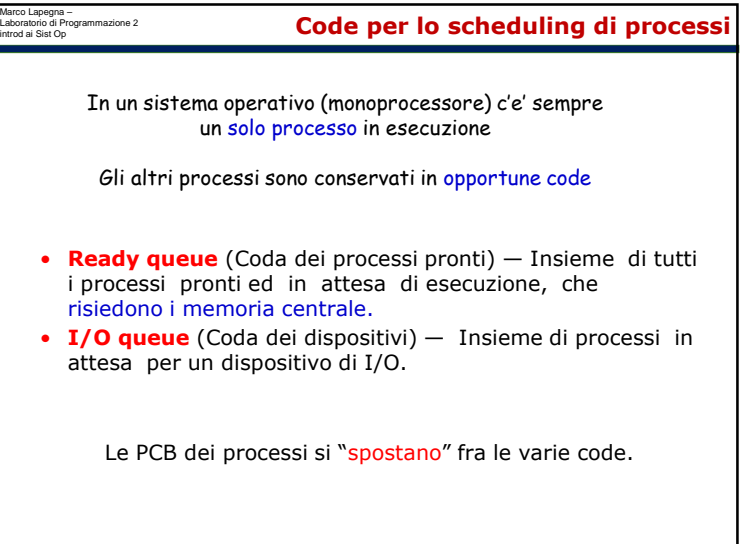

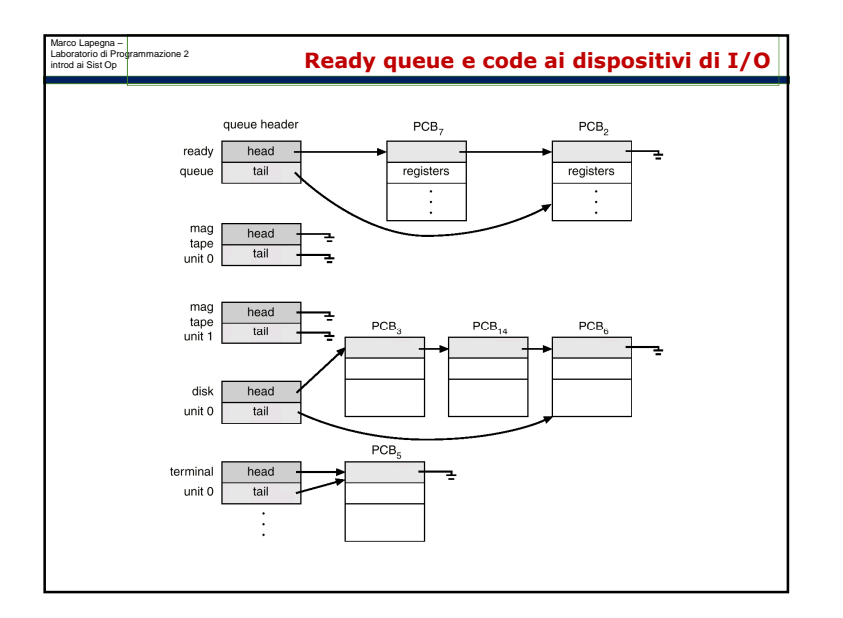

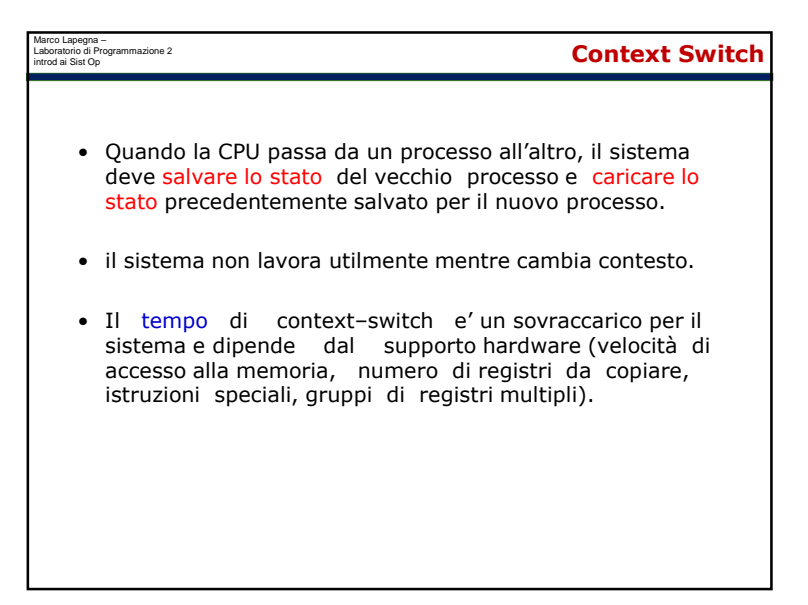

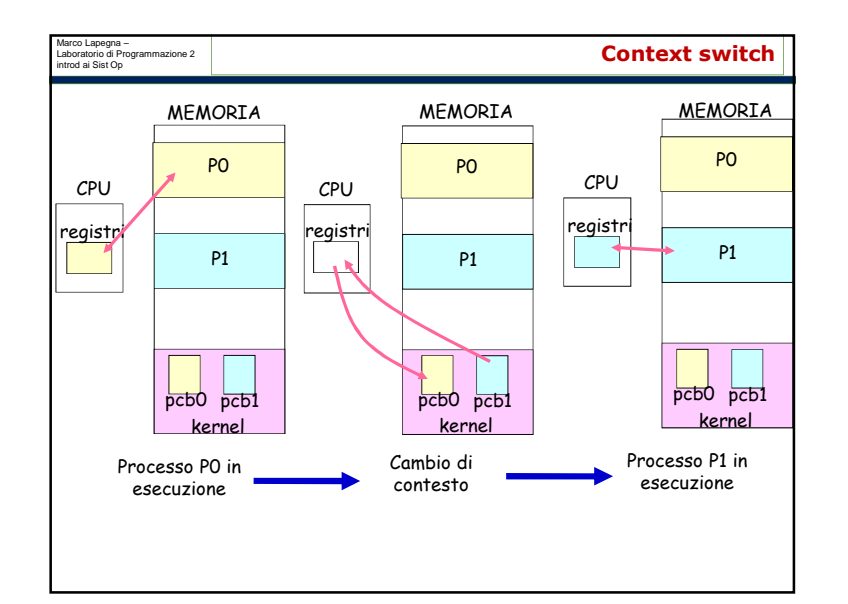

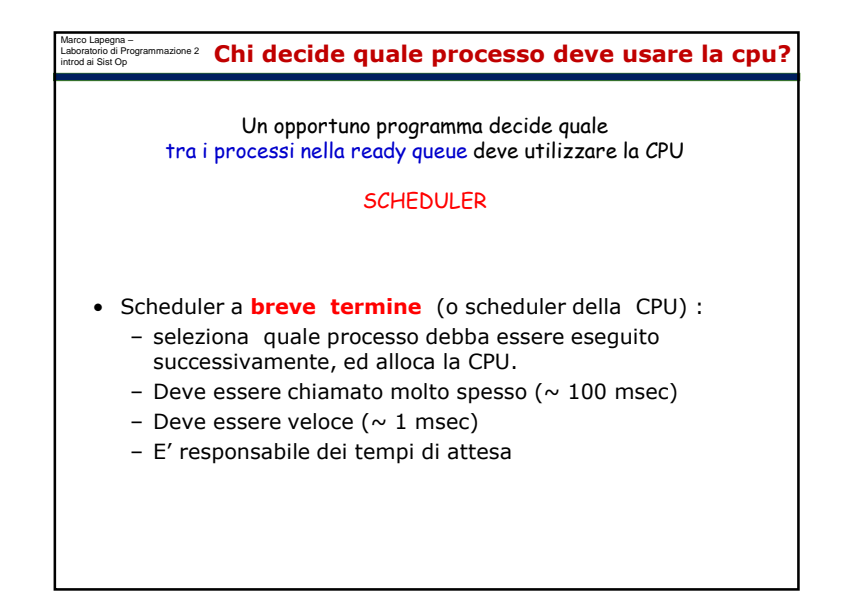

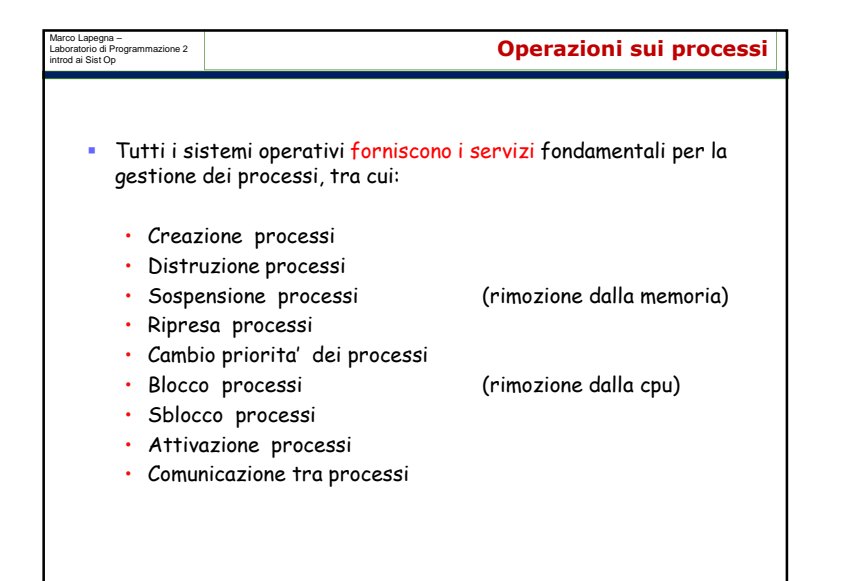

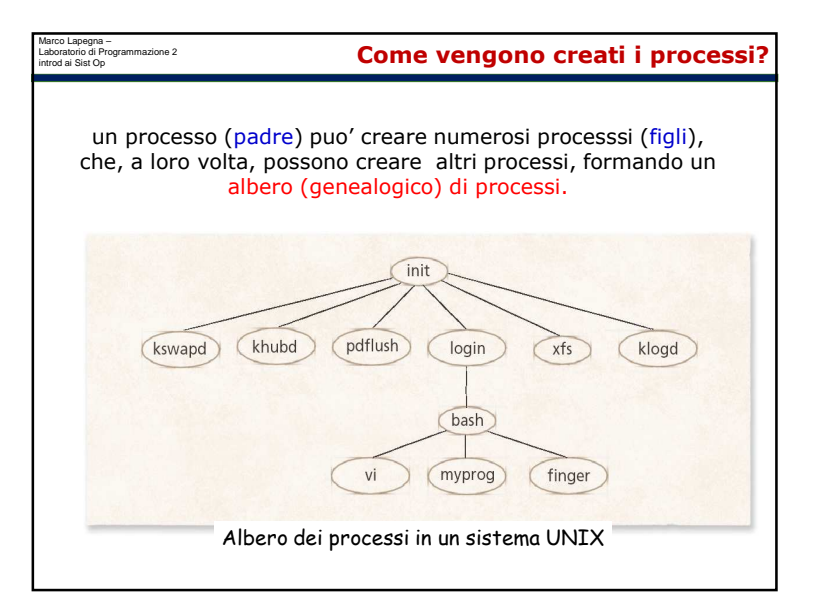

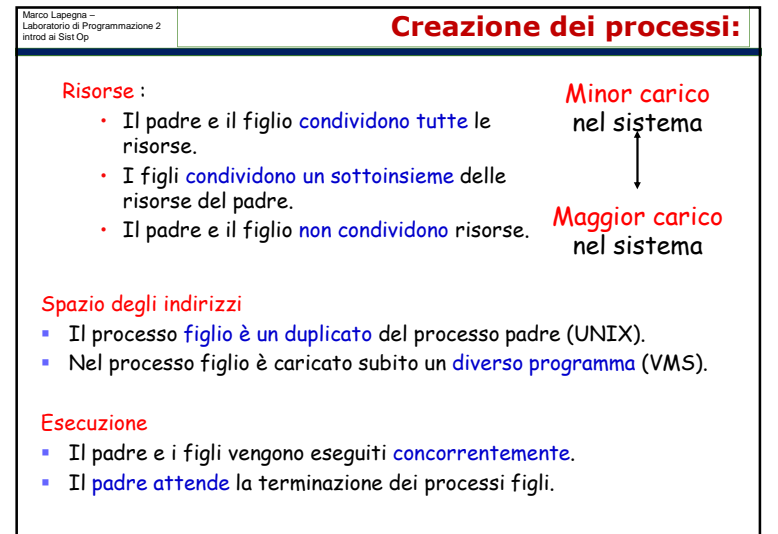

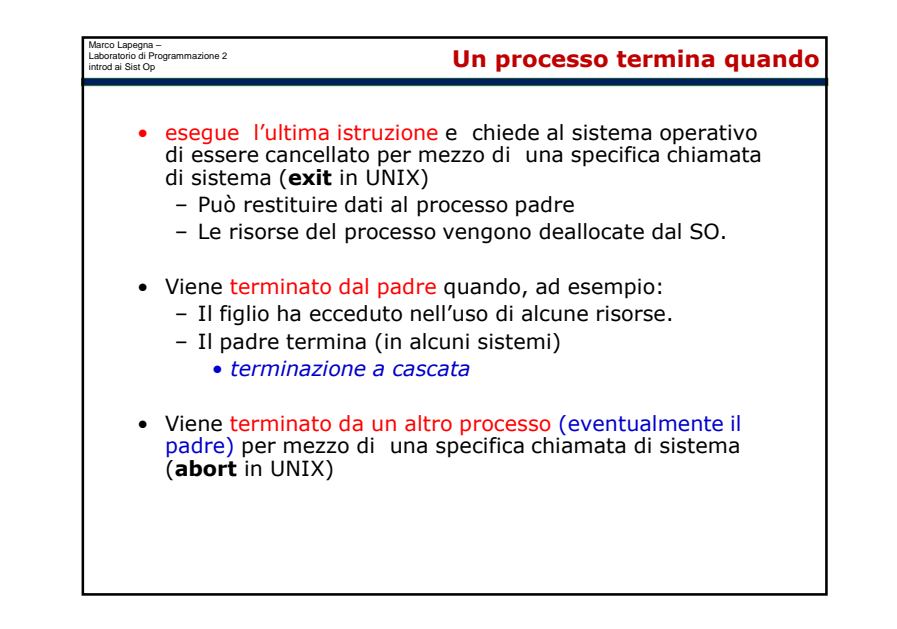

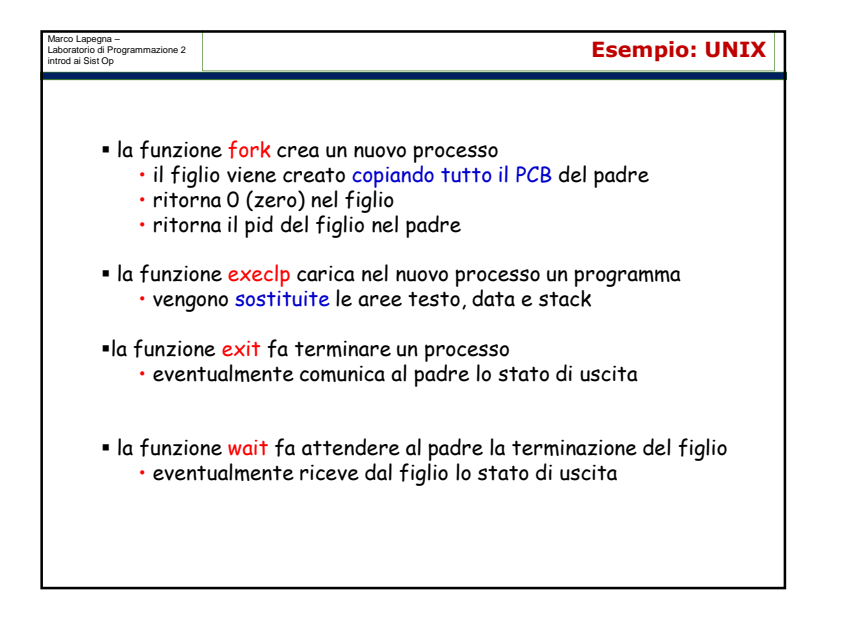

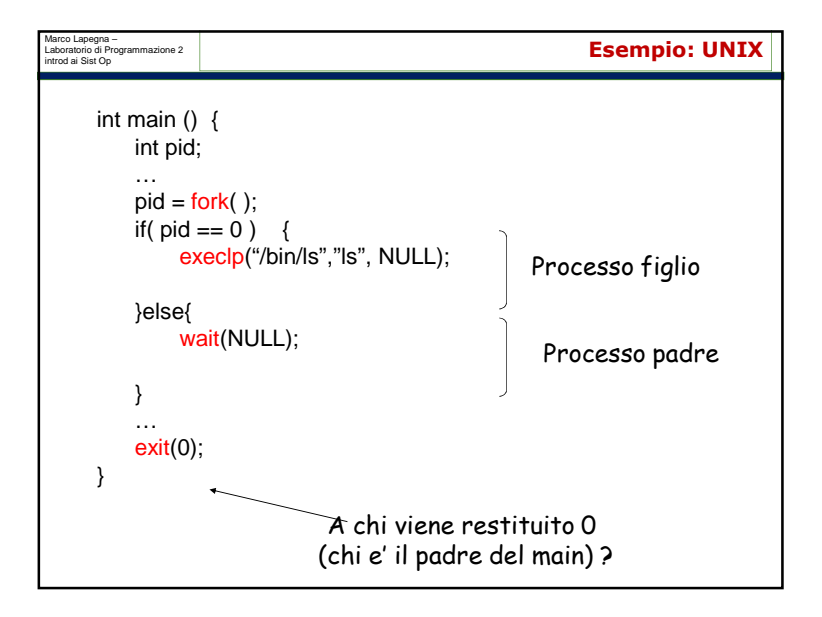

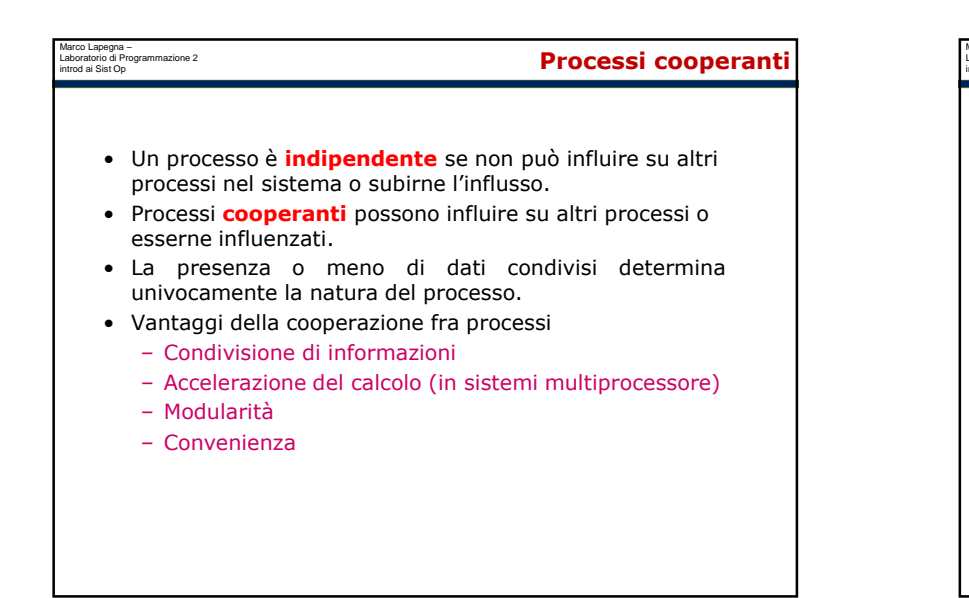

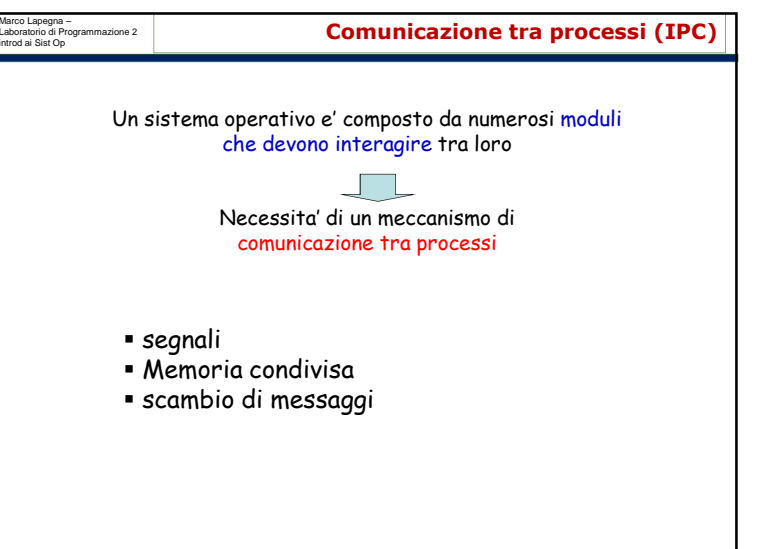

## Marco Lapegna –<br>Laboratorio di Programmazione 2<br>ntrod ai Sist Op **segna – segna – segna – segna – segna – segna – segna – segna – segna – segna – segna – segna – s** Marco Lapegna – Laboratorio di Programmazione 2 introd ai Sist Op **Scambio di messaggi / memoria condivisa** $\textcolor{red}{\bullet}$  Interruzioni software per la comunicazione asincrona tra processi • Non permettono ai processi di scambiarsi dati • Il processo che riceve il segnale non e' in un particolare stato  ${\sf M}$ process A process A di attesa (evento asincrono) • I processi possono catturare, ignorare o mascherare un shared memory segnale $\blacksquare$ process B process B • Catturare un segnale significa far eseguire al sistema operativo una specifica routine al momento della ricezione del segnale o una azione di default associata al segnale $\overline{2}$ • Ignorare un segnale significa far eseguire al sistema operativo delle operazioni di default associate al segnale• Mascherare un segnale significa istruire il sistema operativo a non consegnare il segnale fino a nuovo ordine ${\sf M}$ kernel kernel Mediante scambio di messaggiMediante memoria condivisa

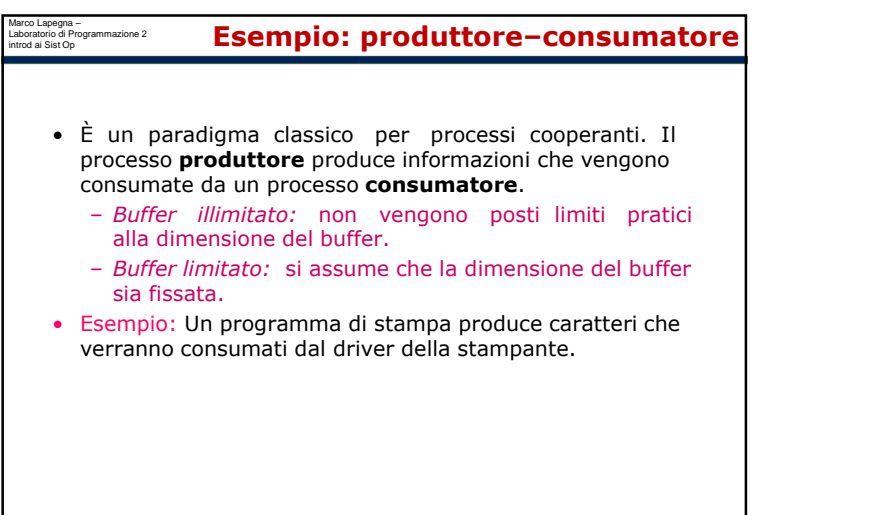

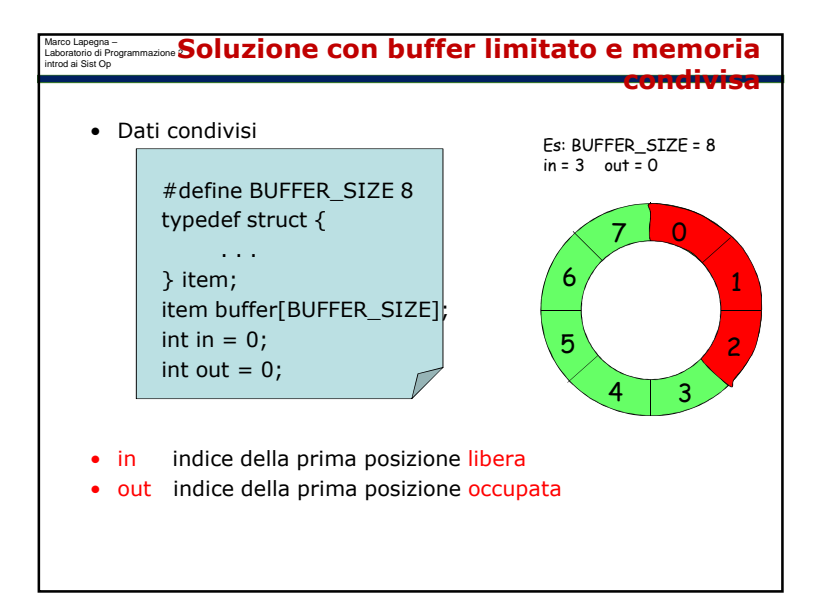

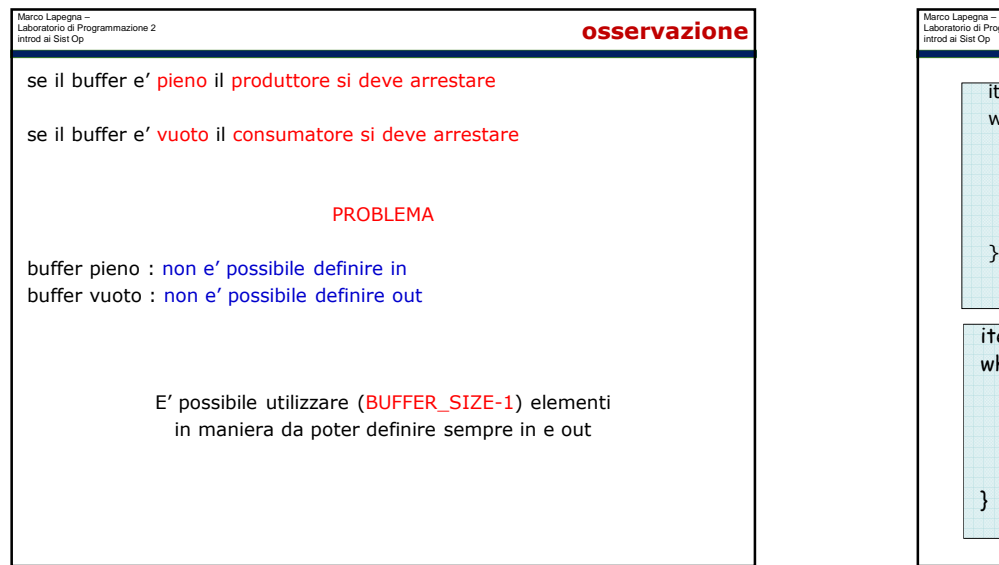

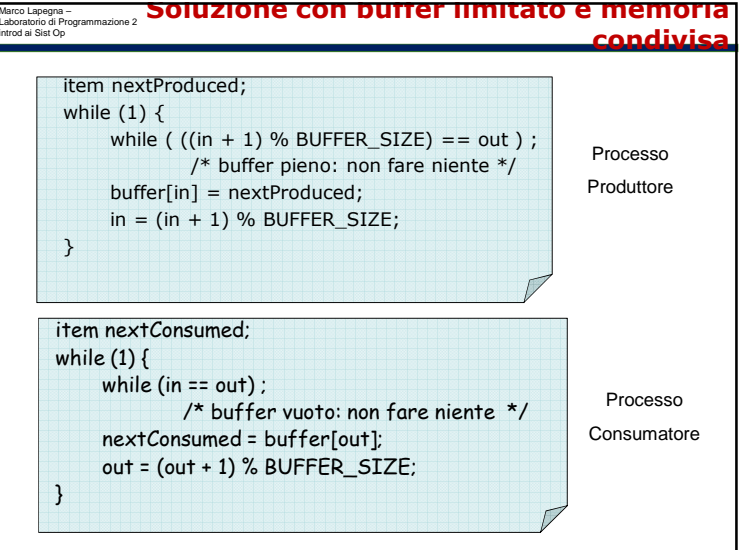

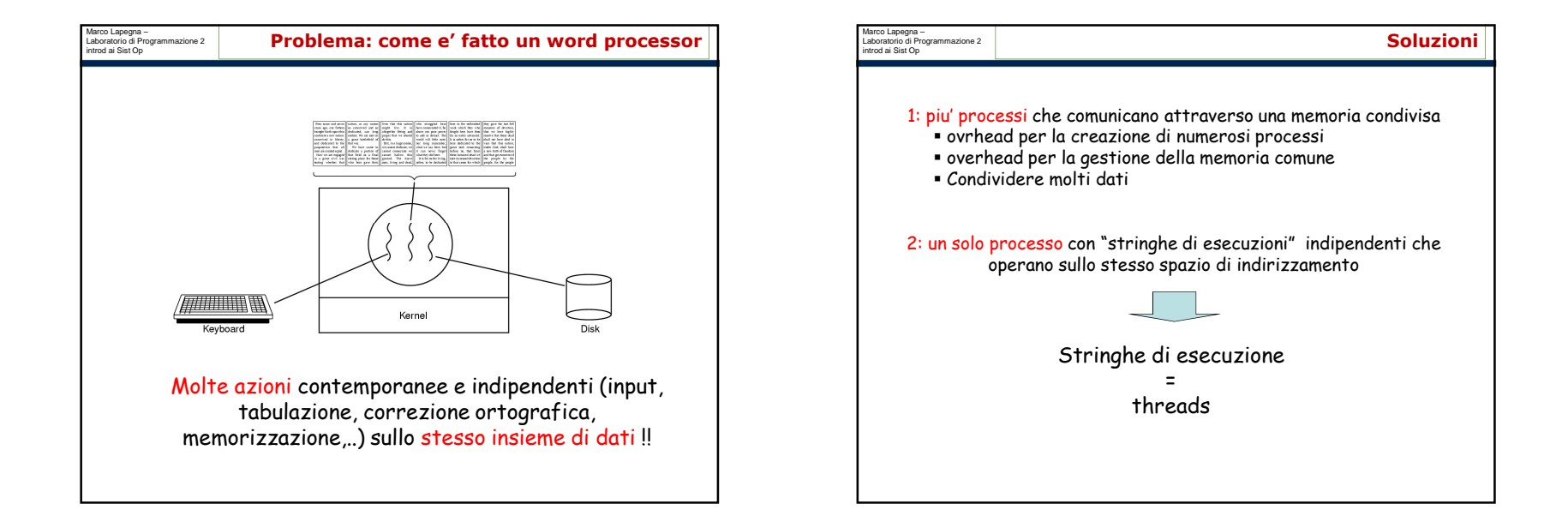

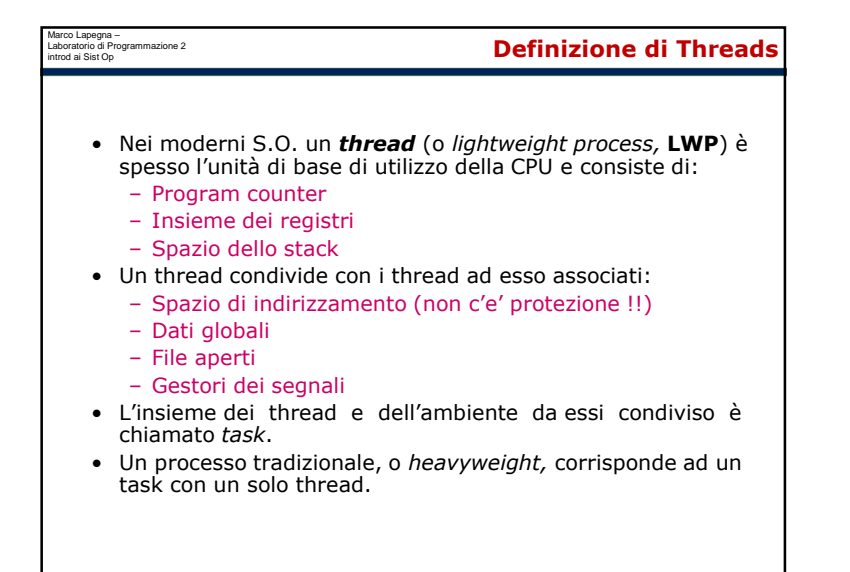

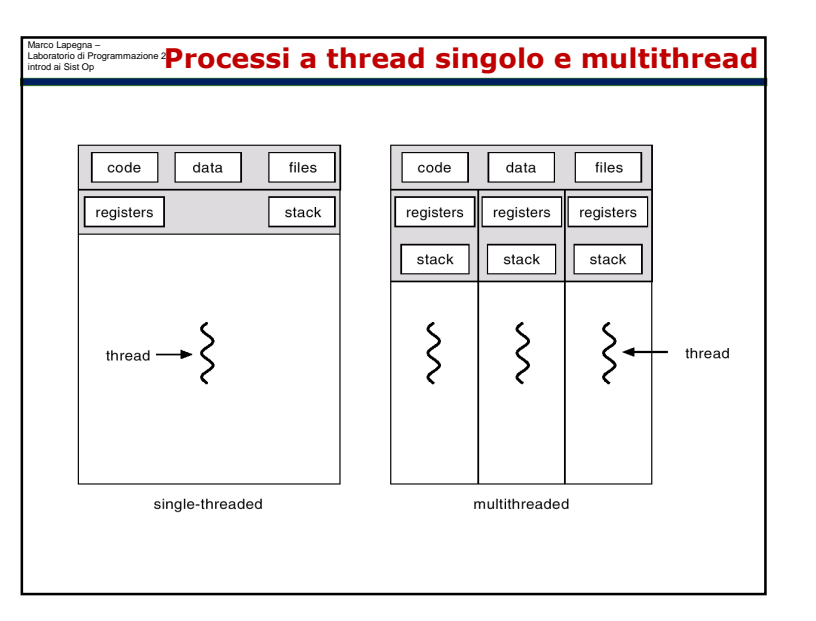

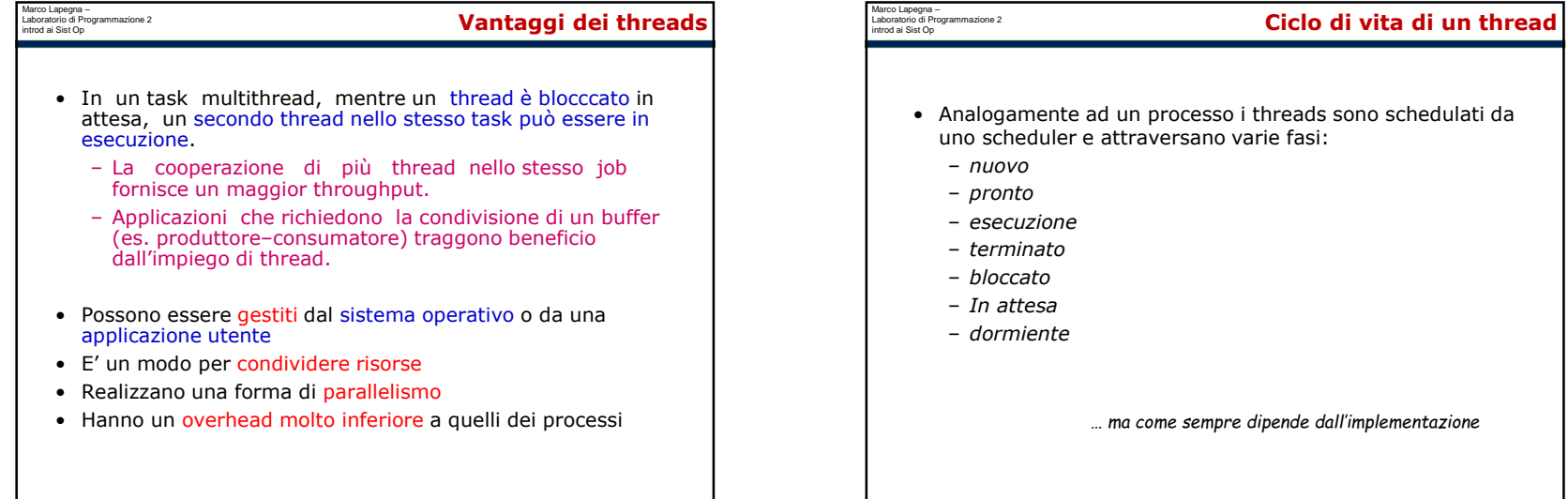

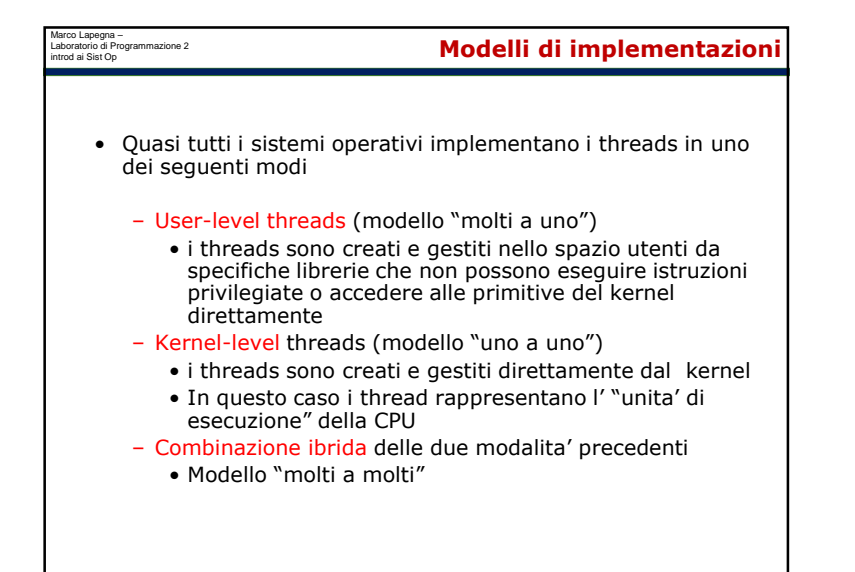

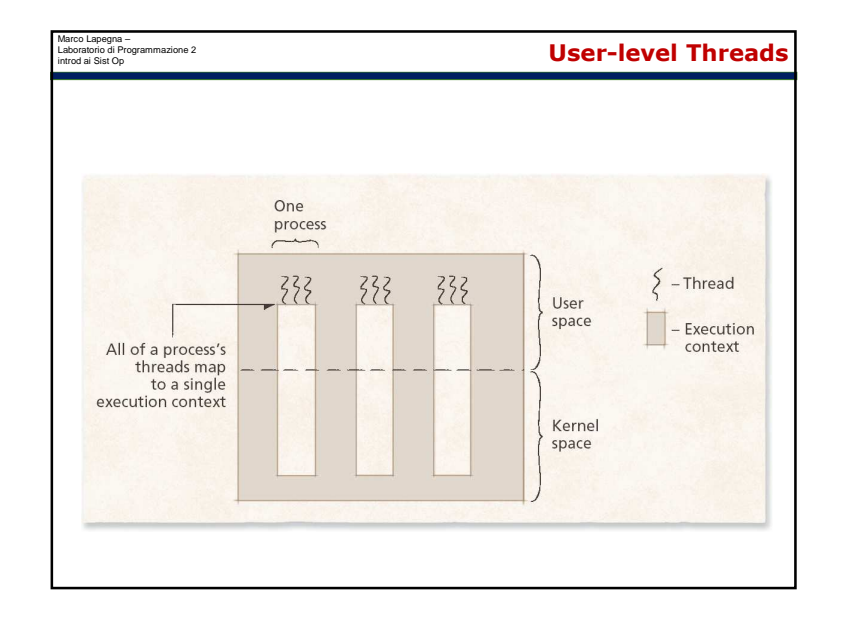

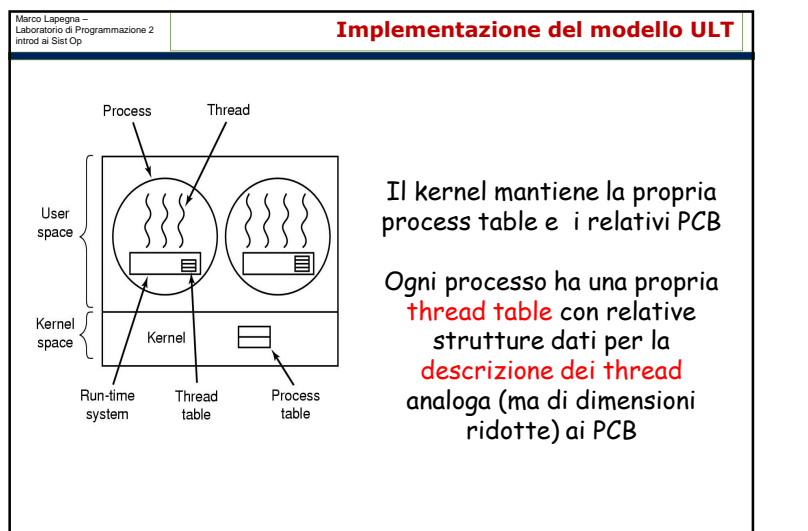

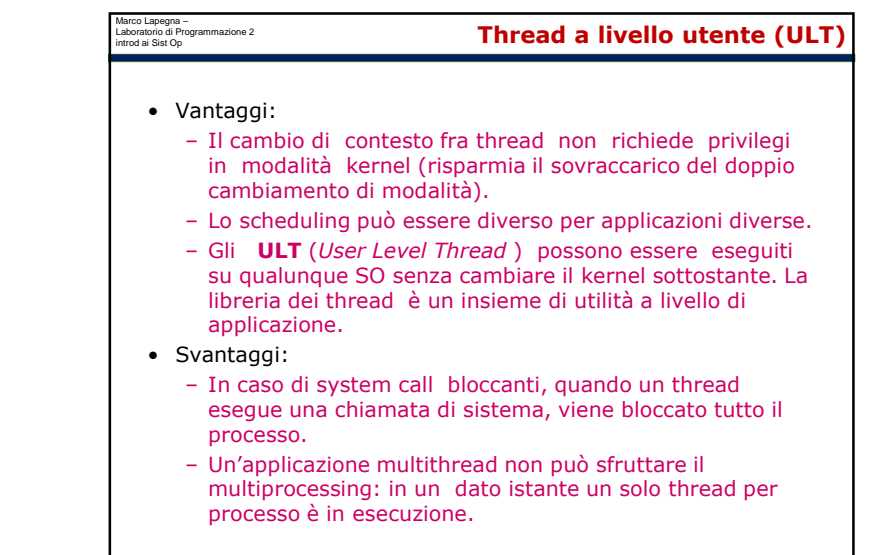

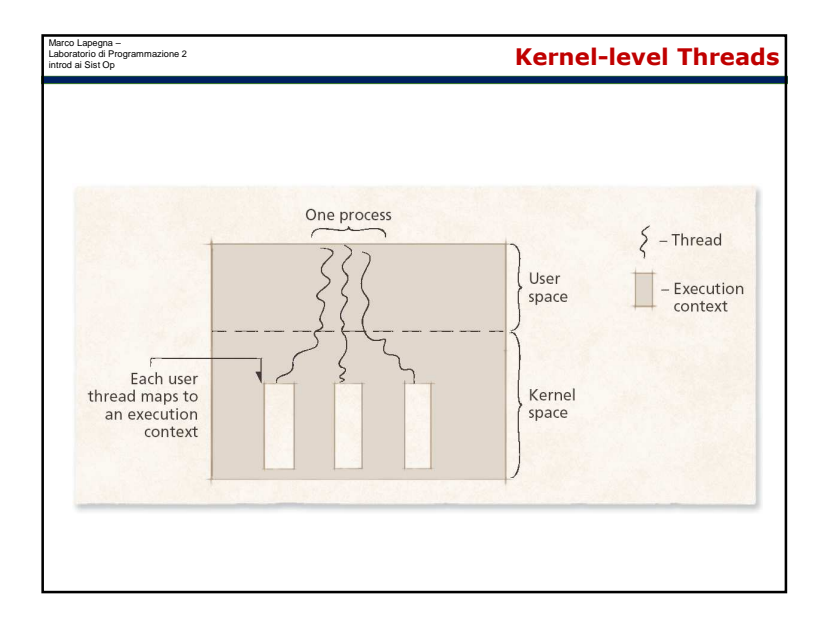

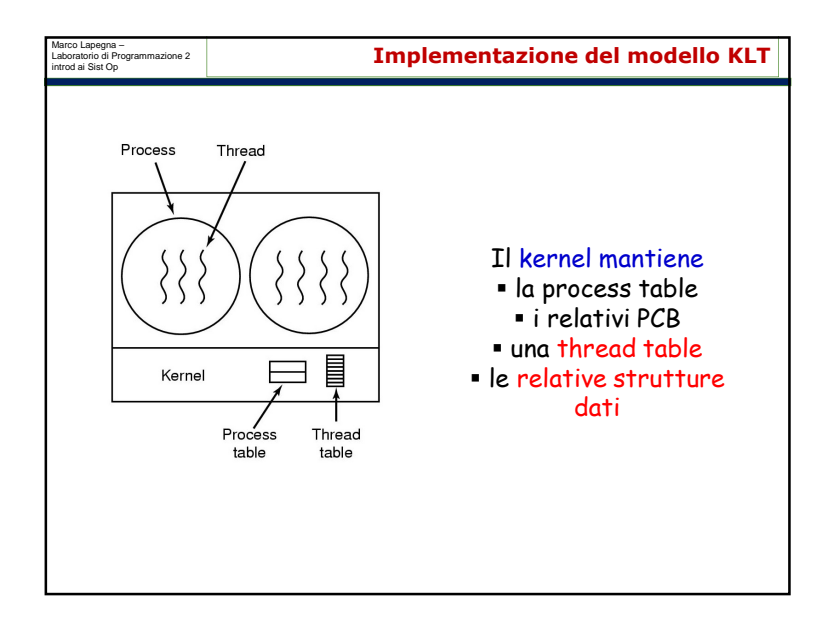

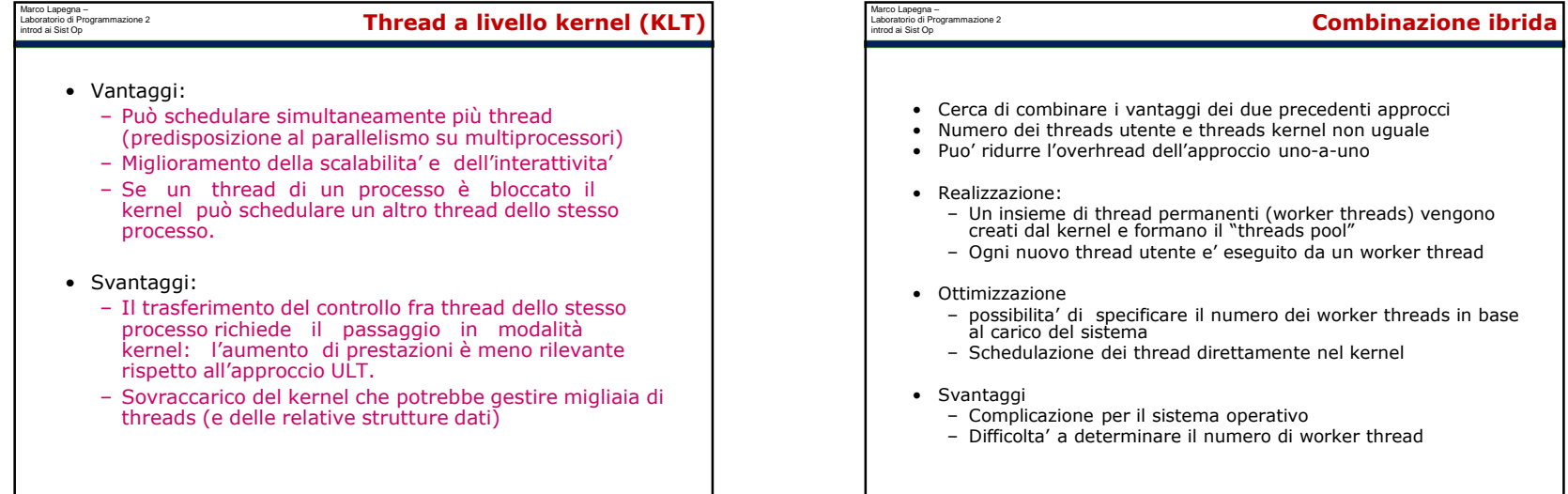

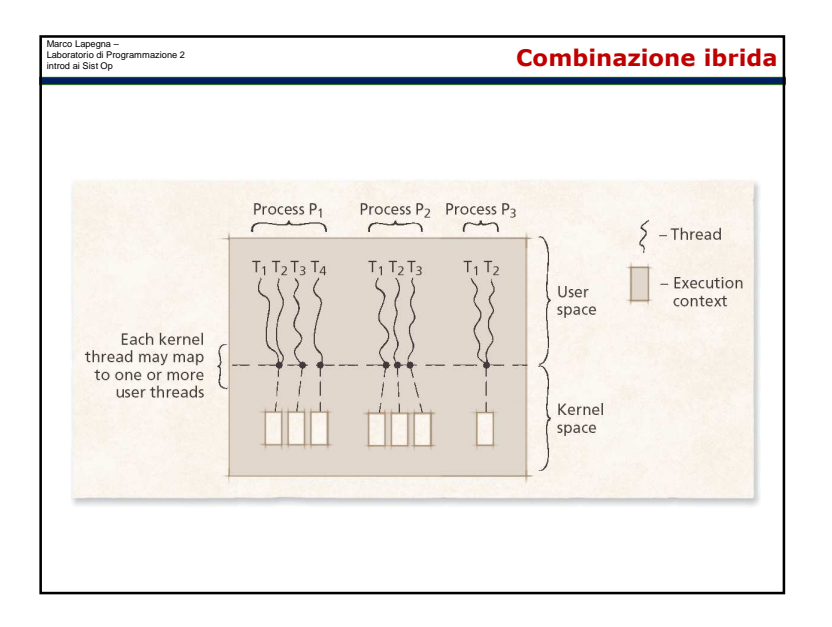

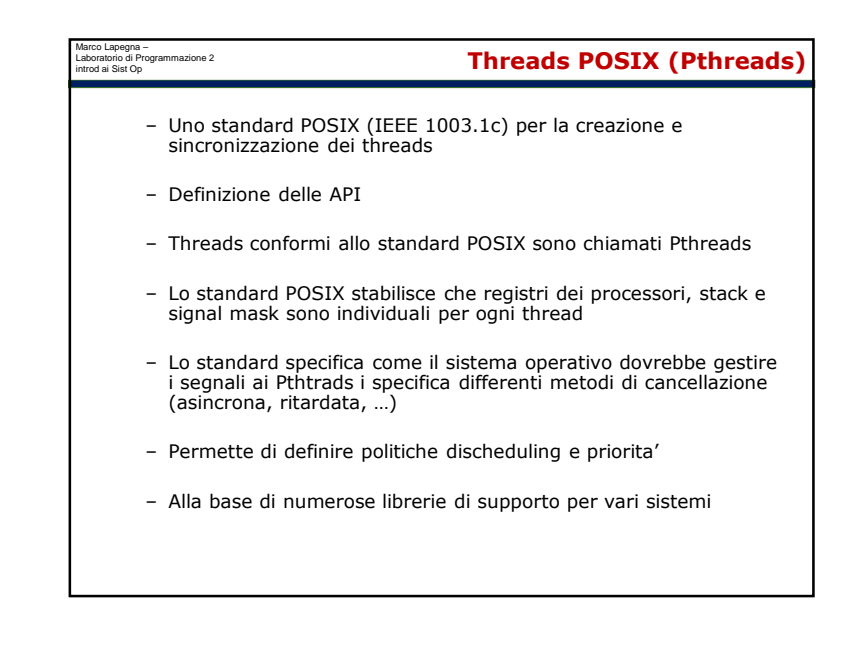

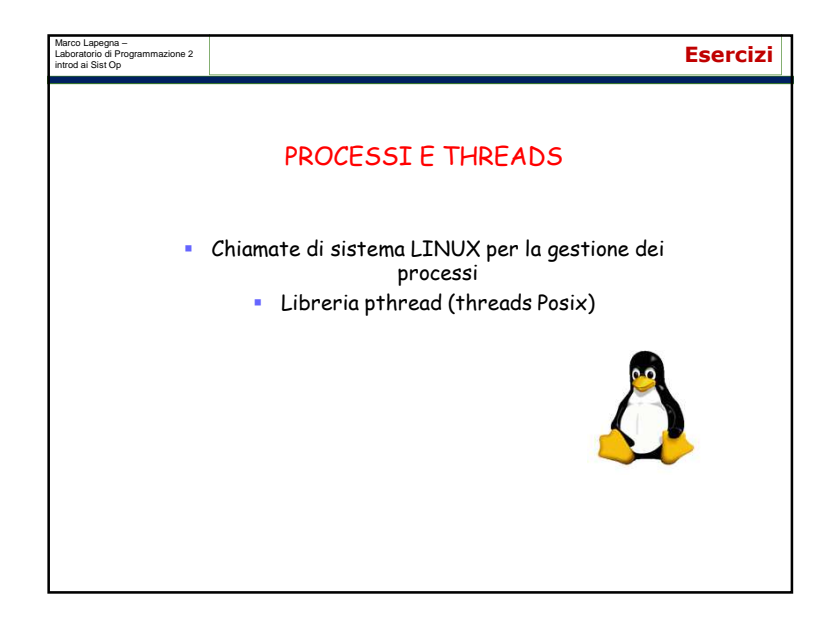

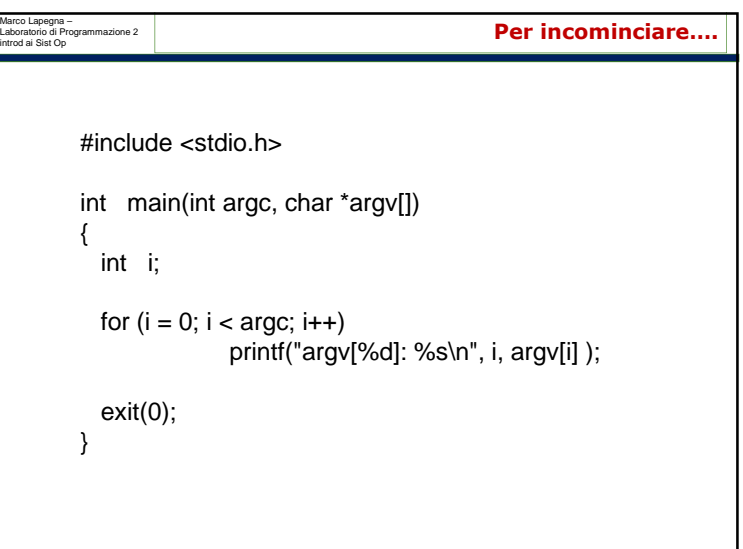

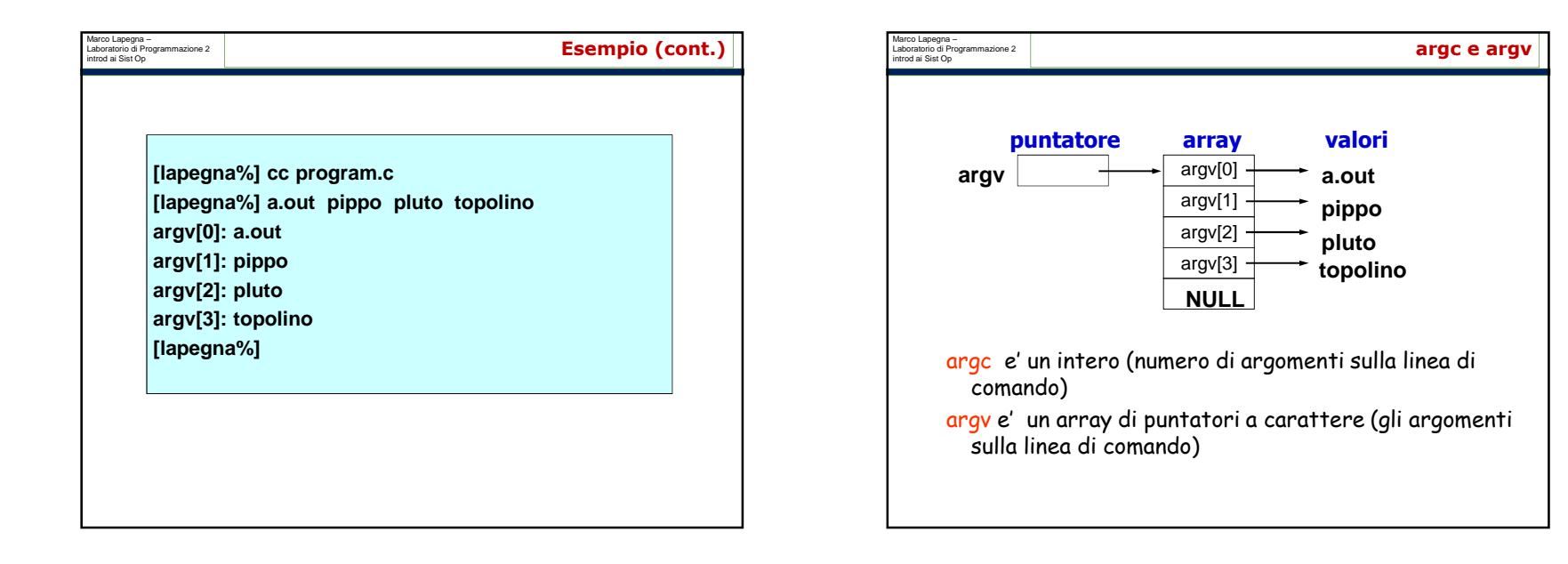

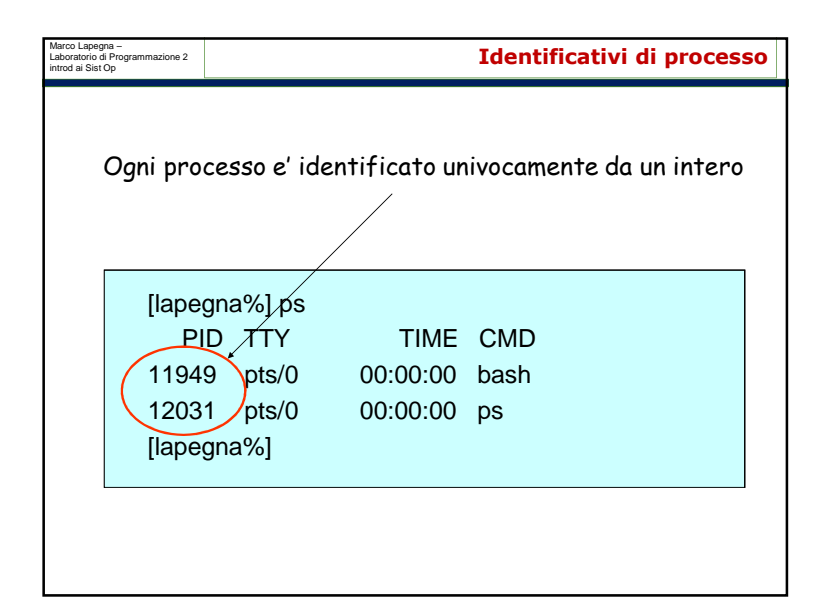

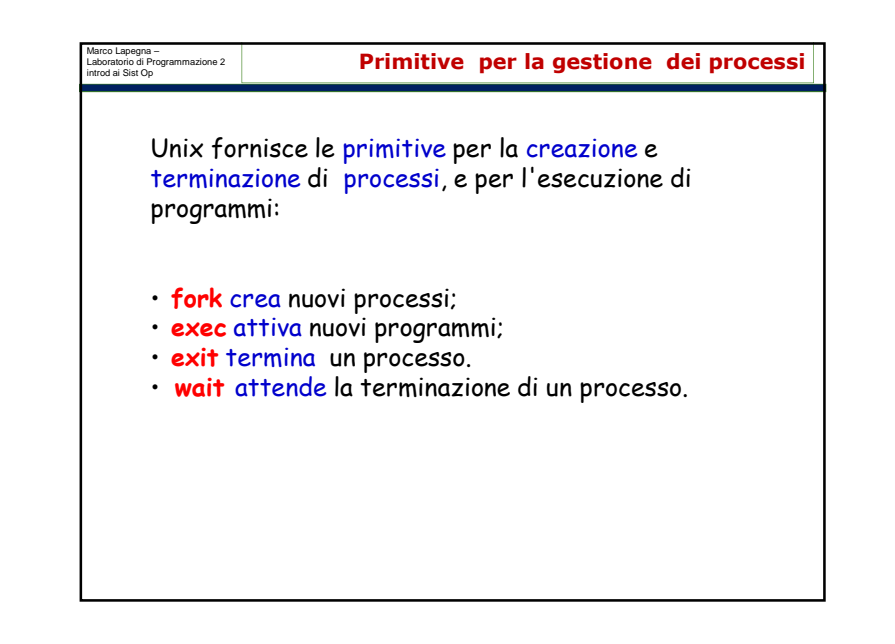

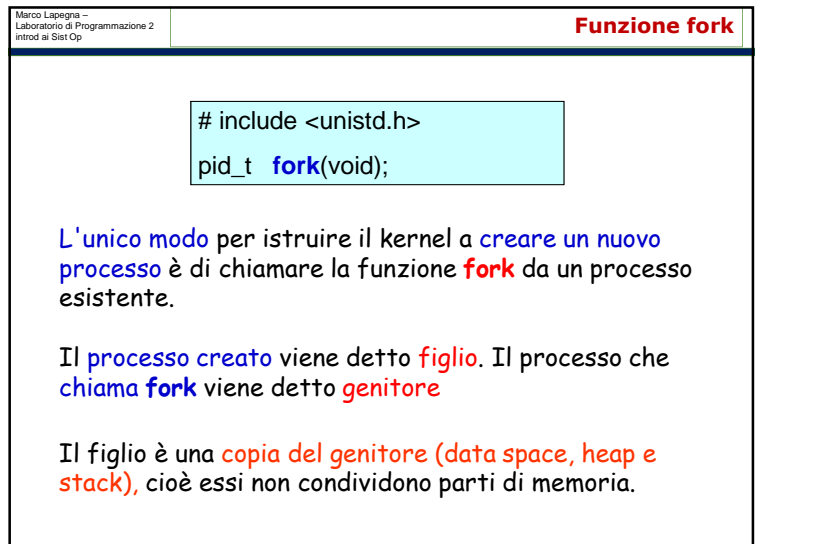

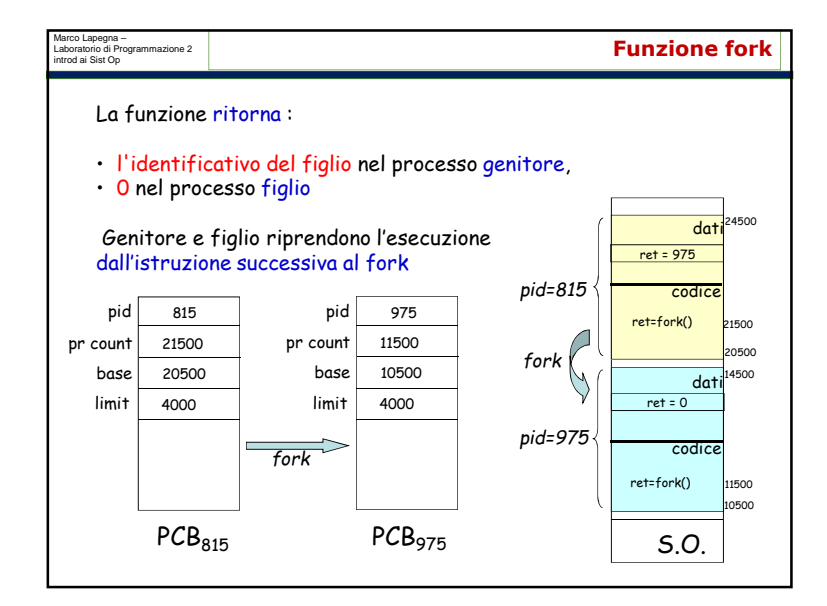

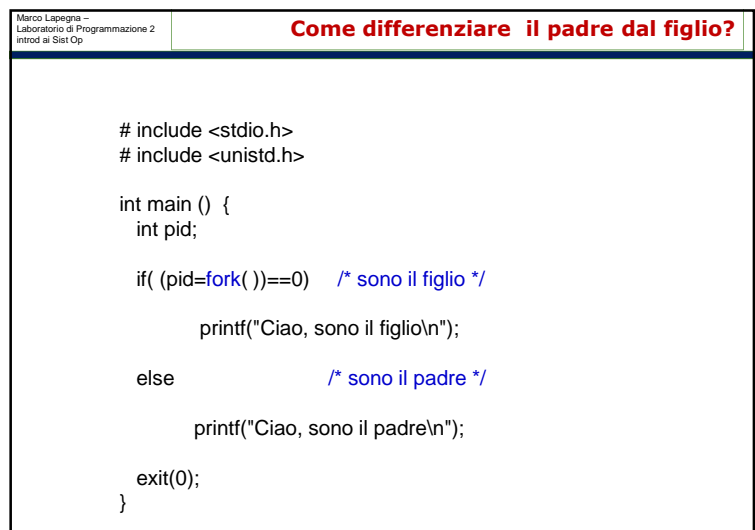

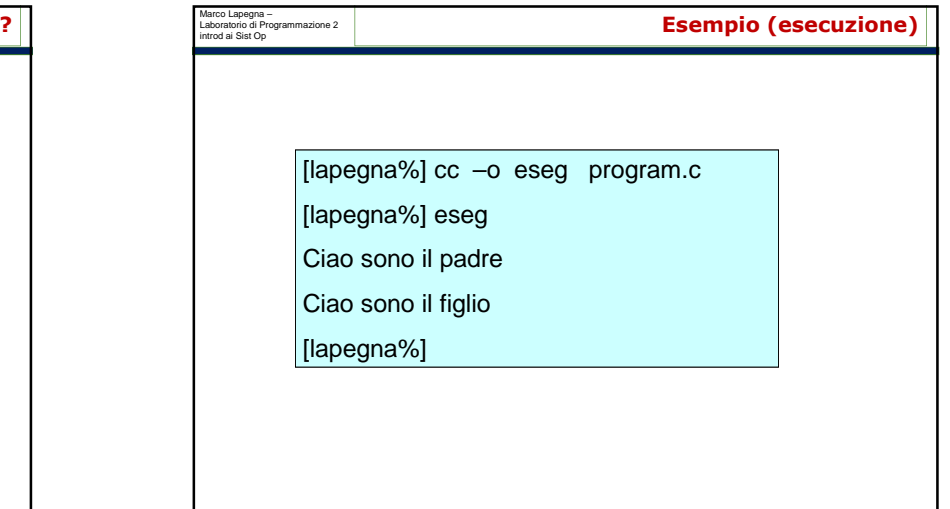

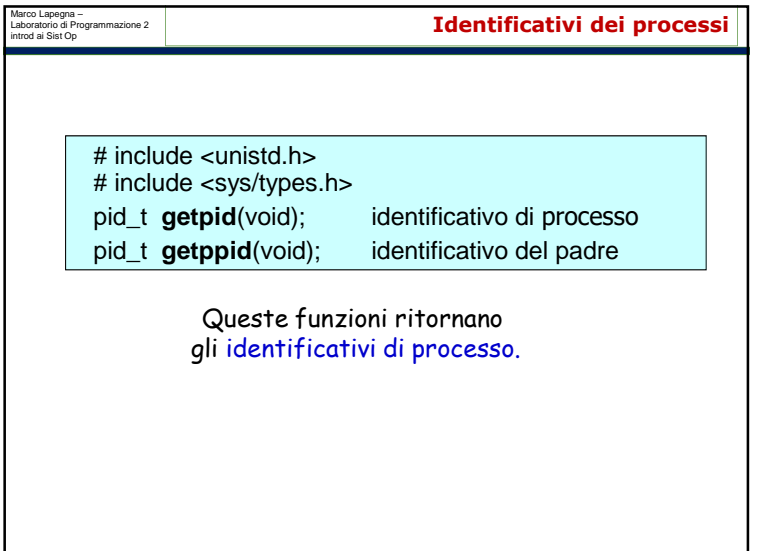

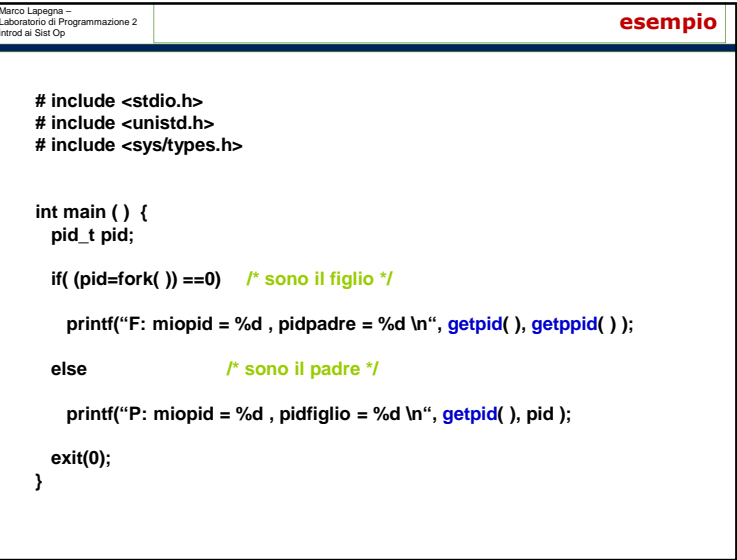

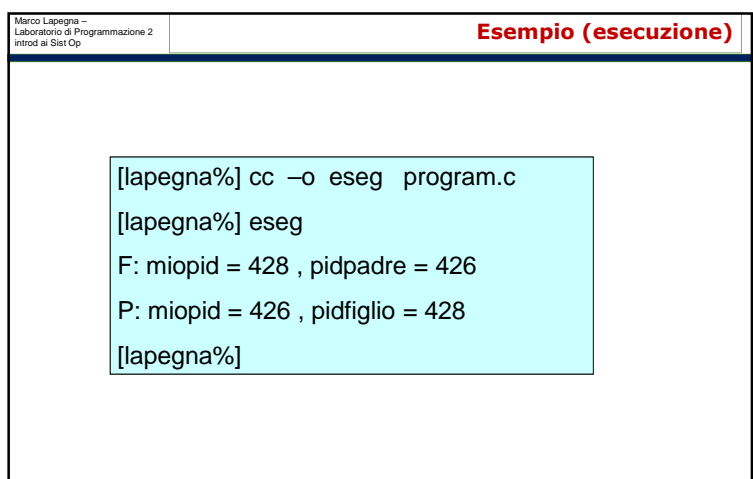

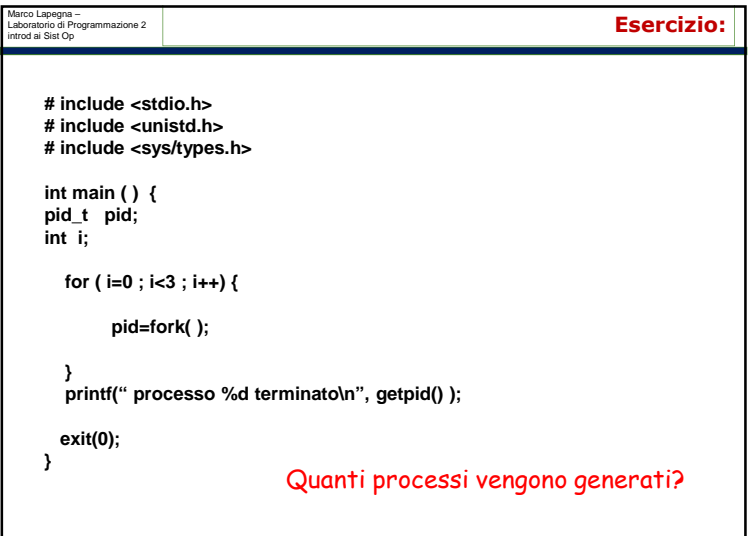

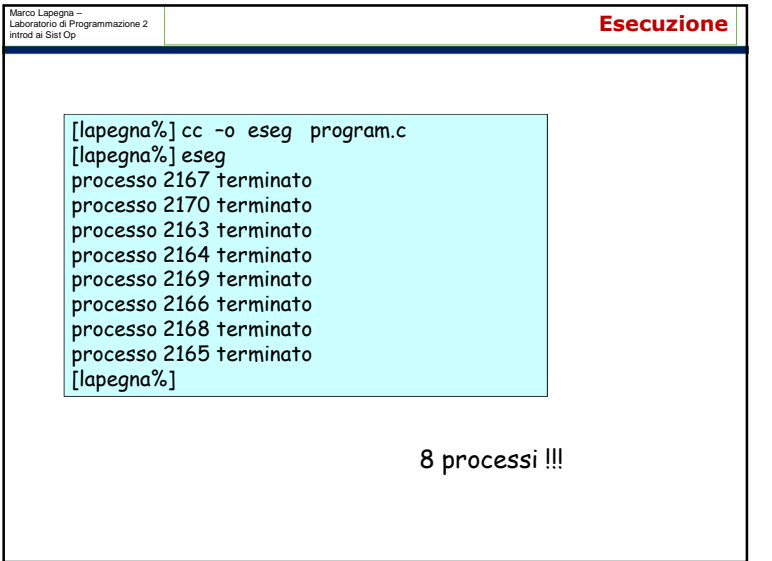

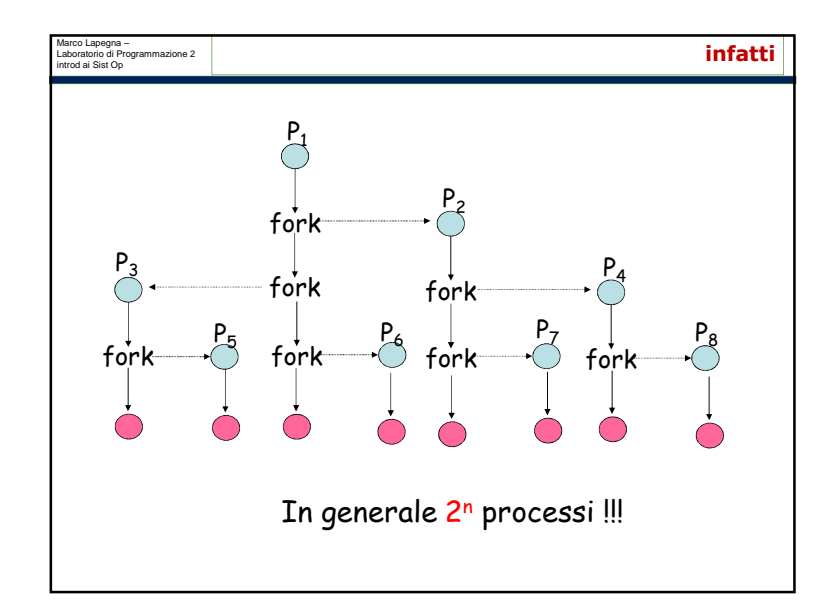

![](_page_14_Picture_2.jpeg)

![](_page_15_Picture_155.jpeg)

![](_page_15_Figure_1.jpeg)

![](_page_15_Figure_2.jpeg)

![](_page_15_Figure_3.jpeg)

![](_page_16_Figure_0.jpeg)

![](_page_16_Figure_1.jpeg)

![](_page_16_Picture_182.jpeg)

![](_page_16_Figure_3.jpeg)

![](_page_17_Figure_0.jpeg)

![](_page_17_Figure_1.jpeg)

![](_page_17_Picture_134.jpeg)

![](_page_18_Picture_0.jpeg)

![](_page_18_Figure_1.jpeg)

![](_page_18_Picture_162.jpeg)

![](_page_18_Picture_163.jpeg)

![](_page_19_Picture_197.jpeg)

## Altre funzioni

int pthread\_detach(pthread\_t *thread\_id*); int pthread\_exit(void \**value\_ptr*);pthread\_t pthread\_self();

![](_page_19_Figure_3.jpeg)

![](_page_19_Picture_4.jpeg)

![](_page_20_Picture_155.jpeg)

![](_page_20_Picture_156.jpeg)

![](_page_20_Figure_2.jpeg)

![](_page_21_Picture_46.jpeg)